林 業 普 及 現 地 情 報 2022-12 号(通算 445 号) 令和 4年 8 月 22 日 大船渡農林振興センター 溝 上 腎 太 朗

# 気仙地方「意欲と能力のある林業経営体」等勉強会の開催について 公図を地形図や空中写真に重ねる方法について ~

## 1 はじめに

気仙地方では、「意欲と能力のある林業経営 体」等を始めとする林業事業体について、情報 共有や意見交換等を通じ、資質向上、相互関係 強化、課題の整理及び解決につなげていくこと を目的に勉強会を開催しています。

今回は、令和4年7月に管内の市町、意欲と 能力のある林業経営体及びその他の管内の林 業事業体から、合わせて13人に参加いただき、 勉強会を開催しました。

勉強会は、図面作成ソフトを用い、公図、地 形図、空中写真等に重ね合せ、境界の確認を容 易にしてもらうこと、また、森林経営管理制度 を知ってもらい、その整備主体となる「意欲と 能力のある林業経営体」について興味を持って もらうことを目的に実施しました。

## 2 勉強会の内容

## (1)フリーソフトを用いた図面作成等

図面作成手法等については、以下の3点を 林業普及指導員が実演しました。

 なお、参加者には、目的とする操作に必要 な項目のみに絞ったマニュアルを作成・配布 し、当該マニュアルを参照してもらいました。

- ① 法務局から取得した公図(不動産登記法 第14条第1項に規定する地図)を、QGIS を用いて、無料で利用できる国土地理院の 地形図や空中写真等に重ね合わせる方法
- ② 「伐採及び伐採後の造林の届出」の際に 求められる「搬出計画図」を、グーグルア ースを用いて、地形図や空中写真等に重ね 合わせて描画する方法
- ③ 作成した図面を、スマホのGPS 機能と連 動して表示する方法
- (2)森林経営管理制度の紹介等

 森林経営管理制度の今後の予定及び意欲 と能力のある林業経営体の登録基準等を中 心に説明しました。

#### (3) 勉強会を受けての感想等

「便利そうであり使ってみようと思う」「や ってみないとわからないが、とりあえずチャ レンジしてみる」との感想がありました。

 勉強会終了後には、個別指導の申出が2件 あり、事後に個別指導を行った結果、2事業 体ともに自ら図面作成できるようになりま した。

#### 3 今後の対応

公図の取得費用は必要となるが、その他のソ フト、地形図及び空中写真等は、費用負担無し でデータを利用でき、パソコン及びネット環境 さえあれば、誰でも操作可能な時代となってい ます。

所有者への提案資料作成や伐採時の境界確 認資料等、用途は多岐に渡ることから、管内事 業体への普及を目指し、新型コロナウィルス感 染症の状況を踏まえつつ、同じ内容で2回目を 実施予定としています。

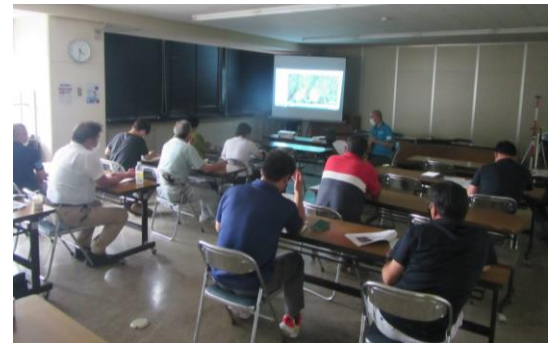